# An Introduction to Xtables-addons

Jan Engelhardt

Presented at NFWS 2008

2008-09-30

Jan Engelhardt (NFWS2008) [An Introduction to Xtables-addons](#page-0-0) 2008-09-30 1/1

4 0 8

一番

④重 8 ④重 8

<span id="page-0-0"></span> $2990$ 

# Table of Contents

 $-990$ 

イロト イ部 トイヨ トイヨト

### patch-o-matic (Aug 2002–2003) and p.o.m.-ng (Nov 2003–2007)

### package to hold extensions not merged yet in mainline

4 0 8

 $\mathcal{A} \oplus \mathcal{B}$  and  $\mathcal{A} \oplus \mathcal{B}$  and  $\mathcal{B} \oplus \mathcal{B}$ 

<span id="page-2-0"></span> $QQ$ 

patch-o-matic (Aug 2002–2003) and p.o.m.-ng (Nov 2003–2007)

• package to hold extensions not merged yet in mainline and those that would never go in anyway.

<span id="page-3-0"></span> $QQ$ 

 $\mathcal{A} \ \equiv \ \mathcal{B} \ \ \mathcal{A} \ \equiv \ \mathcal{B}$ 

4 **D F** 

patch-o-matic (Aug 2002–2003) and p.o.m.-ng (Nov 2003–2007)

- package to hold extensions not merged yet in mainline and those that would never go in anyway.
- <span id="page-4-0"></span> $\bullet$  development playground  $$ convenient patch scripts (at that time)

# **Pitfalls**

• people patched lots of it in Despite the warning

> "Each patch is a new feature: many have minimal impact, some do not. Almost every one has bugs, so I don't recommend applying them all!"

• in retrospect, they certainly had bugs

<span id="page-5-0"></span>ミメスミメ

# **Pitfalls**

• people patched lots of it in Despite the warning

> "Each patch is a new feature: many have minimal impact, some do not. Almost every one has bugs, so I don't recommend applying them all!"

- <span id="page-6-0"></span>• in retrospect, they certainly had bugs
- **o** distributions (Debian, PLD Linux, OpenWRT) patched a few features in sometimes
	- maintenance cost of carrying and updating the patches
	- usually split over two packages (kernel, iptables)

# Patching

- can create merging conflicts when patches are applied
	- patch not updated for most recent kernel
	- patches can conflict among themselves

<span id="page-7-0"></span> $QQ$ 

イロト イ押ト イヨト イヨト

# Patching

- can create merging conflicts when patches are applied
	- patch not updated for most recent kernel
	- patches can conflict among themselves
- **•** possibility of incorrect conflict resolution by a novice user

<span id="page-8-0"></span> $QQ$ 

化重新润滑脂

# Patching

- can create merging conflicts when patches are applied
	- patch not updated for most recent kernel
	- patches can conflict among themselves
- **•** possibility of incorrect conflict resolution by a novice user
- $\bullet$  the patch might even apply cleanly

but the resulting source code may still have flaws.

<span id="page-9-0"></span> $\Omega$ 

**The South Book** 

What could be wrong here?

{

#### A sample match function that never matches

**static int** throw\_away\_match(**const struct** sk\_buff **\***skb, **const struct** net\_device **\***in, **const struct** net\_device **\***out, **const struct** xt\_match **\***match, **const void \***matchinfo, **int** offset, **unsigned int** protoff, **int \***hotdrop)

```
if (uncorrectable_error)
                *hotdrop = 1;
        return 0;
}
```
<span id="page-10-0"></span> $\Omega$ 

 $\mathcal{A} \ \equiv \ \mathcal{B} \ \ \mathcal{A} \ \equiv \ \mathcal{B}$ 

What could be wrong here?

#### A sample match function that never matches

**static int** throw\_away\_match(**const struct** sk\_buff **\***skb, **const struct** net\_device **\***in, **const struct** net\_device **\***out, **const struct** xt\_match **\***match, **const void \***matchinfo, **int** offset, **unsigned int** protoff, **int \***hotdrop) {

```
if (uncorrectable_error)
                *hotdrop = 1;
        return 0;
}
```
#### ABI/API mismatch

Newer kernels require bool \*. Dereferencing hotdrop here causes a write of 4 bytes into a memory region that is just 1 byte usually.

<span id="page-11-0"></span> $\Omega$ 

イロト イ押ト イヨト イヨト

# Code quality

There's more! Code was often plagued with various issues – though this is a result of the particular developer, not POM.

- variable-width types
- o unaligned access
- **e** endian correctness
- running sparse is advised (make  $C=1$ ), as is review

<span id="page-12-0"></span> $\Omega$ 

化重新润滑脂

# Size mismatch

#### Types with variable width across different arches

```
struct ipt ipmark target info {
        unsigned long andmask, ormask;
        char addr;
```
};

- will fail in mixed-bitness environments (commonly done on sparc64) unless additional compat code is present
- <span id="page-13-0"></span> $\bullet$  often went unnoticed because most people used x86 32-bit installs

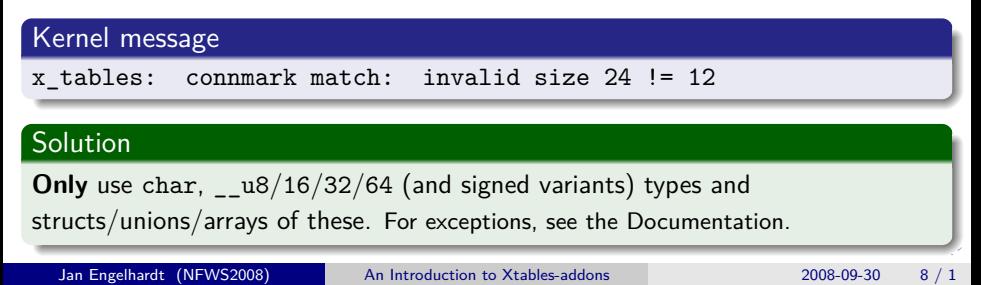

# Alignment violation

Unaligned access

}

```
#define get_u16(X, O) (*(const __u16 *)((X) + O))
```

```
if (get_u32(payload, 33) == __constant_htonl(0x71182b1a) &&
    get_u16(payload, 147) == _constant_htonl(0xf792)) {
       printk(KERN_INFO "got WinMX\n");
       return IPP2P_WINMX * 100 + 4;
```
<span id="page-14-0"></span>• often goes unnoticed because x86 handles it transparently

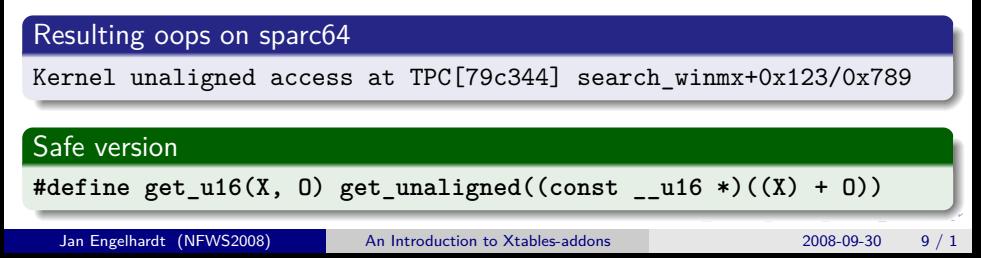

wrong argument types, wrong number of arguments or order of these in a call/function head

<span id="page-15-0"></span> $ORO$ 

イロト イ部 トイモ トイモト

- wrong argument types, wrong number of arguments or order of these in a call/function head
- resulting compiler warnings ignored by the novice user ("it compiles? ship it!")

<span id="page-16-0"></span> $QQ$ 

化重新润滑脂

- wrong argument types, wrong number of arguments or order of these in a call/function head
- resulting compiler warnings ignored by the novice user ("it compiles? ship it!")
- **•** silent corruption, kernel oops and an unhappy user.

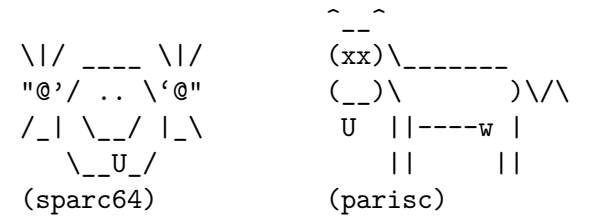

<span id="page-17-0"></span>**KOD KOD KED KED DAR** 

# **Maintenance**

### extensions had to be updated whenever the kernel API changed

<span id="page-18-0"></span> $2990$ 

イロト イ部 トイモ トイモト

# **Maintenance**

extensions had to be updated whenever the kernel API changed every single extension – more than 30 during prime time

4 0 8

<span id="page-19-0"></span> $\Omega$ 

 $\mathcal{A} \ \equiv \ \mathcal{B} \ \ \mathcal{A} \ \equiv \ \mathcal{B}$ 

# **Maintenance**

- extensions had to be updated whenever the kernel API changed every single extension – more than 30 during prime time
- **•** frowned-upon #if forest to make code work across APIs of multiple versions
- workarounds replicated among all extensions that is, if they were updated at all

<span id="page-20-0"></span> $QQ$ 

#### **#if** forest example

```
#if LINUX_VERSION_CODE >= KERNEL_VERSION(2,6,23)
static bool ipt_acc_checkentry(const char *tablename,
#else
static int ipt_acc_checkentry(const char *tablename,
#endif
#if LINUX_VERSION_CODE >= KERNEL_VERSION(2,6,16)
                              const void *e,
#else
                              const struct ipt_entry *e,
#endif
#if LINUX_VERSION_CODE >= KERNEL_VERSION(2,6,17)
                              const struct xt_target *target,
#endif
                              void *targinfo,
#if LINUX_VERSION_CODE < KERNEL_VERSION(2,6,19)
                              unsigned int targinfosize,
#endif
                              unsigned int hook_mask)
```
<span id="page-21-0"></span>**KOD KARD KED KED DE VOOR** 

# Conclusion

- o code updates do not scale
- patching the kernel source may incur traps

4日下

化重 经间重

<span id="page-22-0"></span> $QQ$ 

# Conclusion

- code updates do not scale
- **•** patching the kernel source may incur traps
- **•** recompiling the kernel takes its time
- voids the automatic stable/security updates your distro provides

<span id="page-23-0"></span> $QQ$ 

• a lot of extensions got marked as deleted in the VCS (May 2006)

- some were merged since 2.6.14 (Oct 2005) already mport/multiport, iprange, NETMAP, comment, goto, NETLINK/NFQUEUE, unclean(partial) FYI: Linux 2.6.17 released in June 2006
- user demand for non-standard extensions still there

<span id="page-24-0"></span> $\Omega$ 

化重新润滑

• a lot of extensions got marked as deleted in the VCS (May 2006)

- some were merged since 2.6.14 (Oct 2005) already mport/multiport, iprange, NETMAP, comment, goto, NETLINK/NFQUEUE, unclean(partial) FYI: Linux 2.6.17 released in June 2006
- user demand for non-standard extensions still there
- more extensions found their way into mainline later
	- <sup>2</sup> 2006: nth, quota, random
	- 2007: TRACE, connrate/rateest, connlimit, time, u32
- o other extensions have gone into Xtables-addons
	- 2008: IPMARK, TARPIT, condition, fuzzy, geoip, ipp2p ۰
	- <sup>2</sup> 2009: ipv4options

<span id="page-25-0"></span> $QQ$ 

化重新润滑脂

- About 8 or so "left" in the depths of the POM history. No real demand for these.
- (Update: Remaining code deleted December 2008)

4日下

<span id="page-26-0"></span> $\Omega$ 

医毛囊 医牙骨

## What it is

"Xtables-addons is the successor to patch-o-matic(-ng). Likewise, it contains extensions that were not accepted in the main iptables package [so far]".

Same idea, different implementation.

<span id="page-27-0"></span> $QQ$ 

## What it is

"Xtables-addons is the successor to patch-o-matic(-ng). Likewise, it contains extensions that were not accepted in the main iptables package [so far]".

Same idea, different implementation.

```
http://xtables-addons.sf.net/ (homepage)
git://xtables-addons.git.sf.net/gitroot/xtables-addons/
xtables-addons (clone)
http://xtables-addons.git.sf.net/ (gitweb)
```
<span id="page-28-0"></span> $\Omega$ 

スタース ミドス ミドリ ミ

## How it works

- no patches (.diff files) or POM trees
- plain source code and Makefiles
- o only requires the kernel build environment, full source not needed (/lib/modules/**\$version**/build/)

<span id="page-29-0"></span> $\Omega$ 

 $\mathcal{A} \ \equiv \ \mathcal{B} \ \ \mathcal{A} \ \equiv \ \mathcal{B}$ 

4 **D F** 

### How it works

- no patches (.diff files) or POM trees
- plain source code and Makefiles
- o only requires the kernel build environment, full source not needed (/lib/modules/**\$version**/build/)
- extensions built as modules
- $\bullet$  no reboot, instant use also perfect for development
- works with the distro-provided kernel (i. e. not having to roll your own and miss out on distro kernel updates.)

4 E X 4 E X

<span id="page-30-0"></span> $QQQ$ 

### How it works

- no patches (.diff files) or POM trees
- plain source code and Makefiles
- o only requires the kernel build environment, full source not needed (/lib/modules/**\$version**/build/)
- extensions built as modules
- $\bullet$  no reboot, instant use also perfect for development
- works with the distro-provided kernel (i. e. not having to roll your own and miss out on distro kernel updates.)
	- kernel 2.6.17 or up  $(2<sup>1</sup>/<sub>4</sub>$  years old as of Oct 2008, so good coverage)
	- minus points for distros doing excessive backports (CentOS5) one needs to hand-tweak the Xt-a source and remove what has already been backported.

<span id="page-31-0"></span> $QQQ$ 

∢何 ▶ ∢ ヨ ▶ ∢ ヨ ▶

# Implementation

- uses an extra API layer so that extensions remain relatively clean of version-related #ifs. grep '^#if LINUX\_VERSION' xt\_\*.c 8 (for 15 extensions, 0.53/file)
- $\bullet$  uses glue functions and macro-based redirection (compat\_xtables. [ch])
- most extensions need no more than #include "compat\_xtables.h" as the last include directive

<span id="page-32-0"></span> $\equiv$   $\cap$   $\alpha$ 

# Limitations

- patching the kernel source, like header files (as ACCOUNT, IMQ and layer7 require), is not within scope.
	- but you could still make use of the glue code for the parts that do not patch existing files
- compiling extensions into non-modular kernels seems possible, but no demand so far

(cd linux/; ln -s ../xtables-addons; and edit some kernel Makefile to descend into xtables-addons/extensions/)

<span id="page-33-0"></span> $\equiv$   $\cap$   $\alpha$ 

K 御 ▶ K 君 ▶ K 君 ▶

# Current state

Problems with code resolved when it was imported into Xtables-addons.

- works in mixed-bitness environments e. g. 64-bit kernel and 32-bit userspace
- (believed to be) alignment- and endianess-correct (unfortunate lack of non-x86 hardware to fully test)
- added IPv6 support to some extensions

<span id="page-34-0"></span> $QQQ$ 

(By various authors.)

 $\bullet$  condition – match on a flag changable from userspace, e.g. (discrete) weather condition (see other talk).

4 0 8

<span id="page-35-0"></span> $\mathcal{A} \oplus \mathcal{B}$  and  $\mathcal{A} \oplus \mathcal{B}$  and  $\mathcal{B} \oplus \mathcal{B}$ 

(By various authors.)

- $\bullet$  condition match on a flag changable from userspace, e.g. (discrete) weather condition (see other talk).
- $\bullet$  geoip match on countries.

"Microsoft and Google I can live without, but an internet without North Korea is no internet I want to be a part of!"

—leoc on LWN.net

-A INPUT -m geoip --src-cc KP -j ACCEPT

<span id="page-36-0"></span> $\equiv$   $\cap$   $\alpha$ 

医单侧 医单侧

(By various authors.)

- $\bullet$  condition match on a flag changable from userspace, e.g. (discrete) weather condition (see other talk).
- $\bullet$  geoip match on countries.

"Microsoft and Google I can live without, but an internet without North Korea is no internet I want to be a part of!"

—leoc on LWN.net

- -A INPUT -m geoip --src-cc KP -j ACCEPT
- TEE reroute a copy of the packet

<span id="page-37-0"></span>14 E K 4 E K

TARPIT – hold TCP connection indefinitely. Use this for port 25 if you do not run a receiving server.

メロトメ 倒 トメ ミトメ ミト

<span id="page-38-0"></span> $QQ$ 

- TARPIT hold TCP connection indefinitely. Use this for port 25 if you do not run a receiving server.
- DELUDE does TCP handshake, but close connections afterwards. Thwarts nmap stealth scans. (Also see CHAOS for combined portscanner countermeasures.)

<span id="page-39-0"></span> $QQ$ 

- TARPIT hold TCP connection indefinitely. Use this for port 25 if you do not run a receiving server.
- DELUDE does TCP handshake, but close connections afterwards. Thwarts nmap stealth scans. (Also see CHAOS for combined portscanner countermeasures.)
- (more added over time)
- <span id="page-40-0"></span>• Sample modules for documentation

# **Availability**

- As of 2009: Alpine Linux, CRUX, Debian, Gentoo, OpenWRT, Polish Linux Distribution (PLD), openSUSE, Shorewall, Slackware.
- **•** presenter (that's me) has RPMs for openSUSE
- <http://freecode.com/projects/xtables-addons/>

<span id="page-41-0"></span> $QQ$ 

化重新润滑脂

# Documentation

"Writing Netfilter modules" Book in PDF format on <http://inai.de/>

<span id="page-42-0"></span> $QQ$ 

イロト イ部 トイモ トイモト